**PLC** 

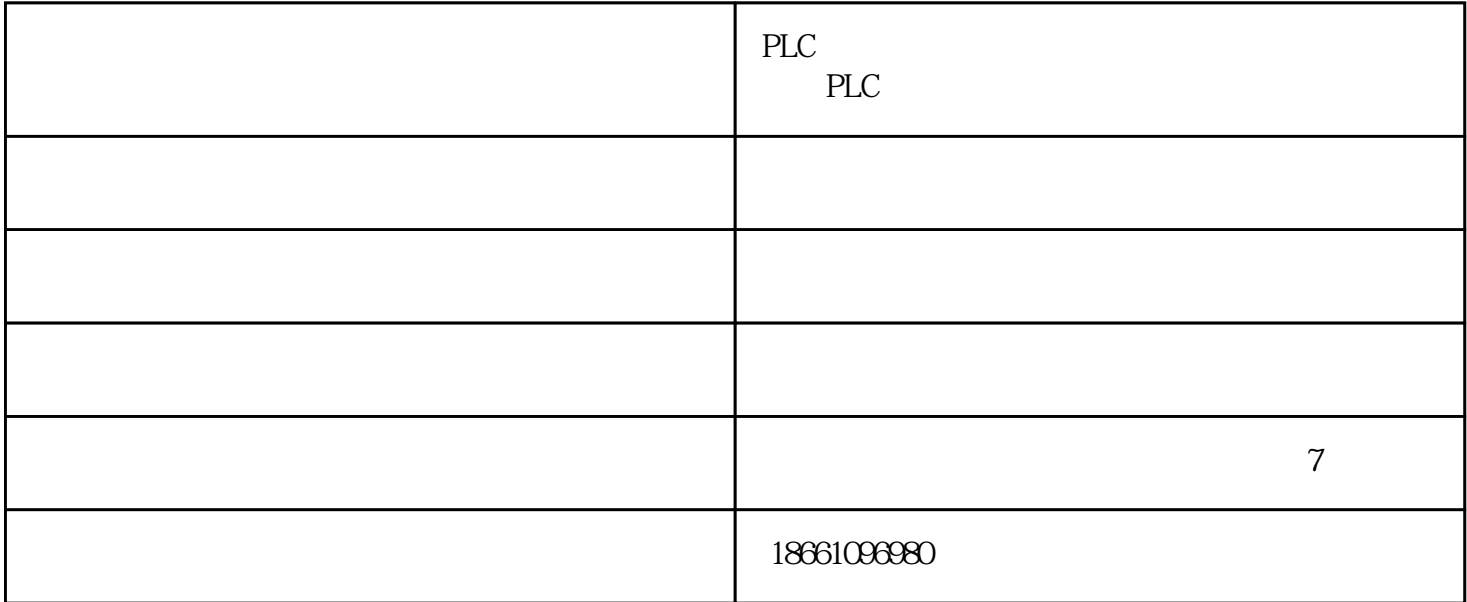

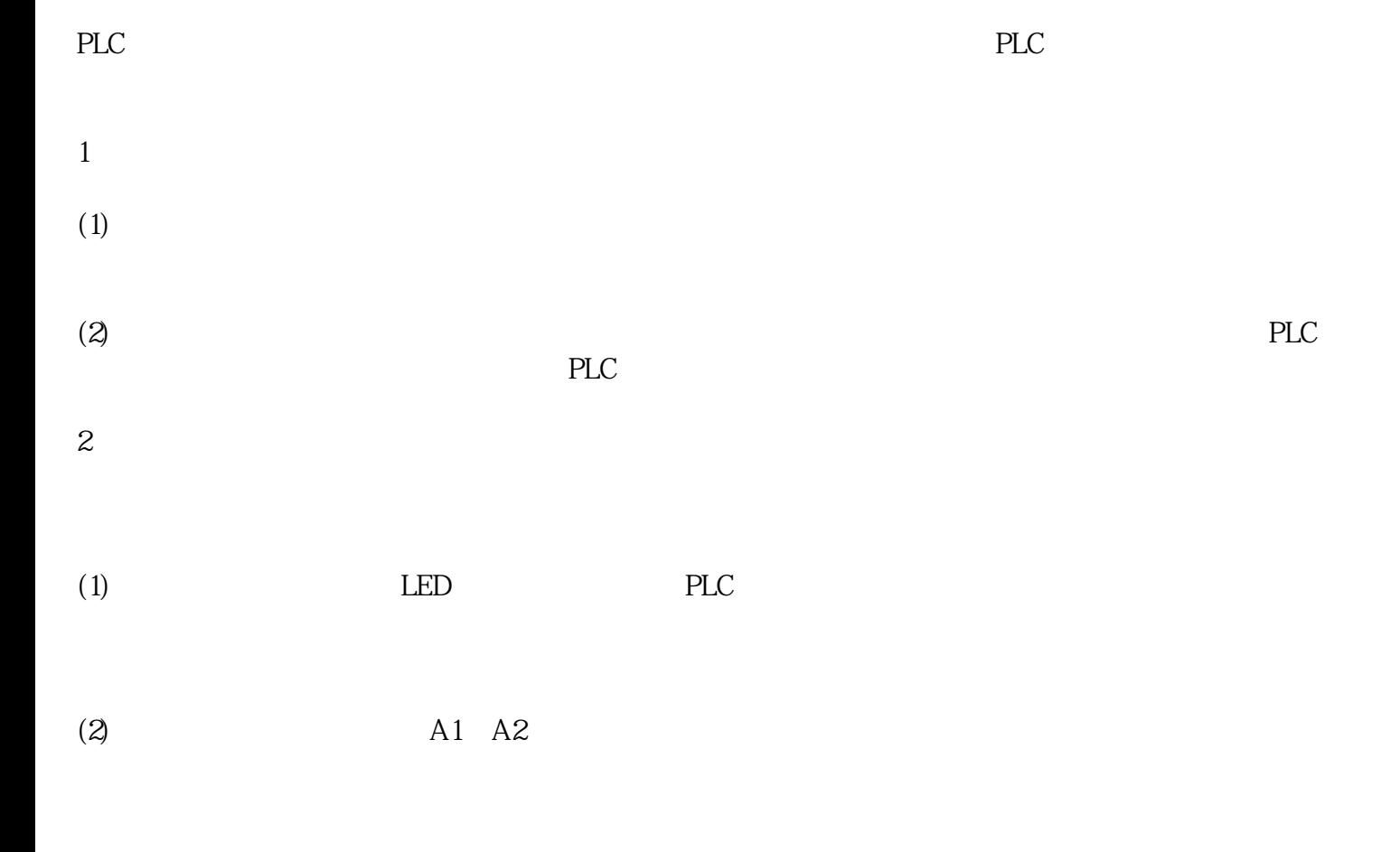

 $PLC$ 

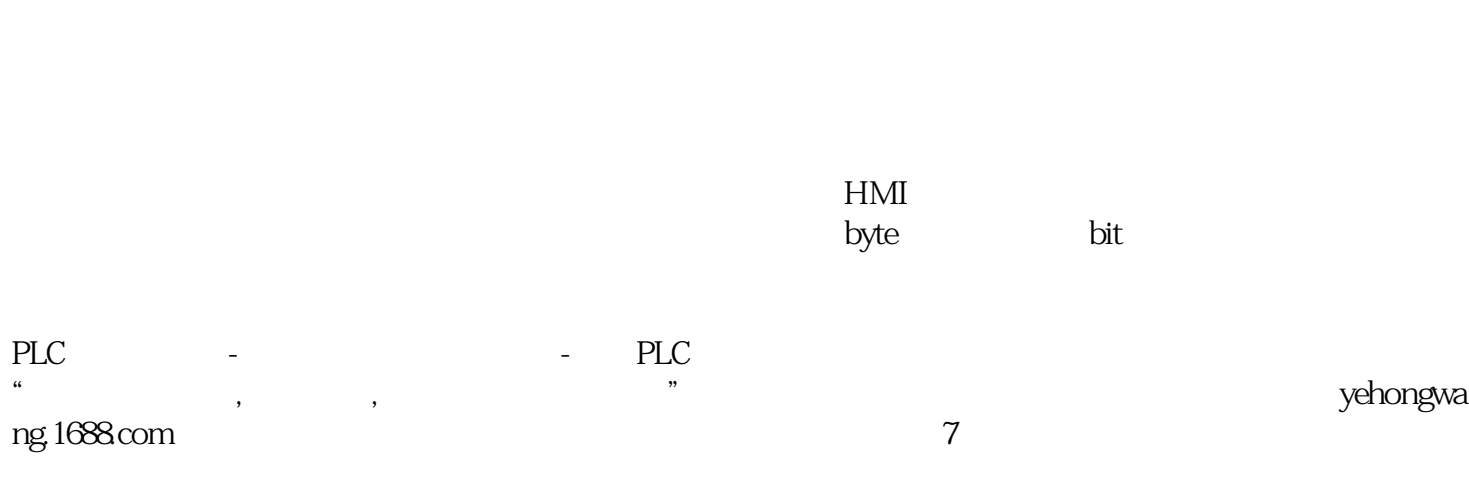

 $PLC$